# CREATING A RUBRIC

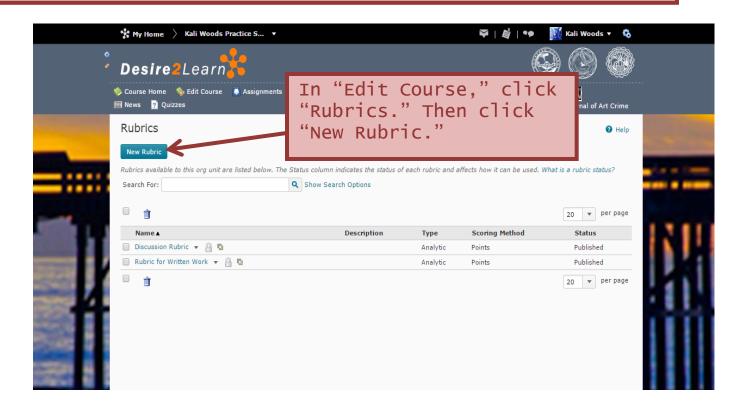

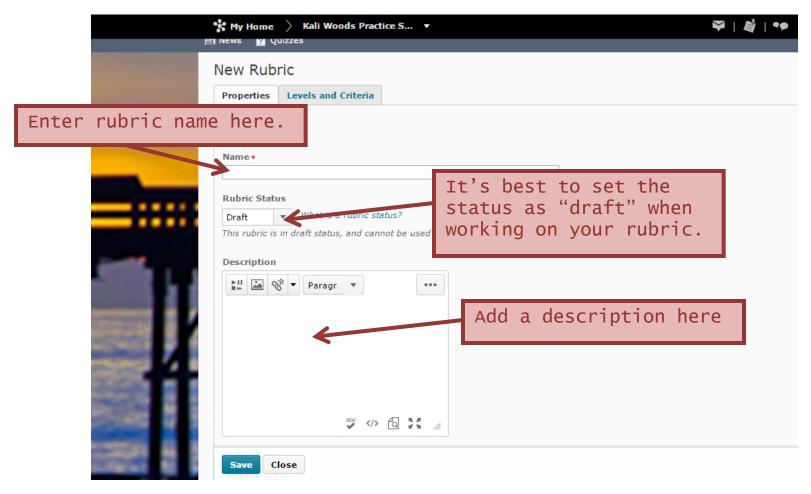

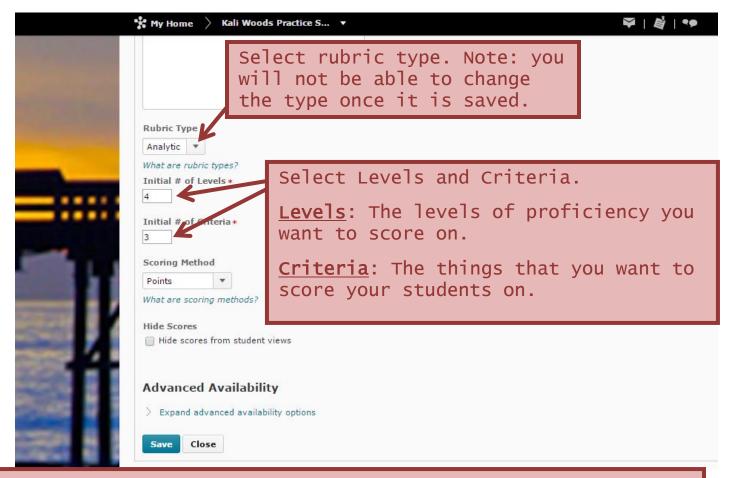

#### RUBRIC TYPES

<u>Analytic</u>: The most common kind of rubric, it breaks performance into multiple criteria. Each criteria is assessed separately, resulting in an overall assessment score.

<u>Holistic</u>: This type does not break performance into separate criteria. Performance is assessed holistically, so that you consider several different criteria, but make only one overall assessment.

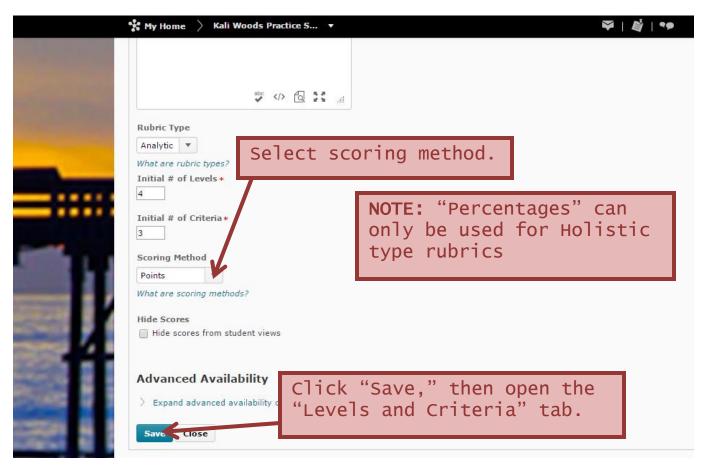

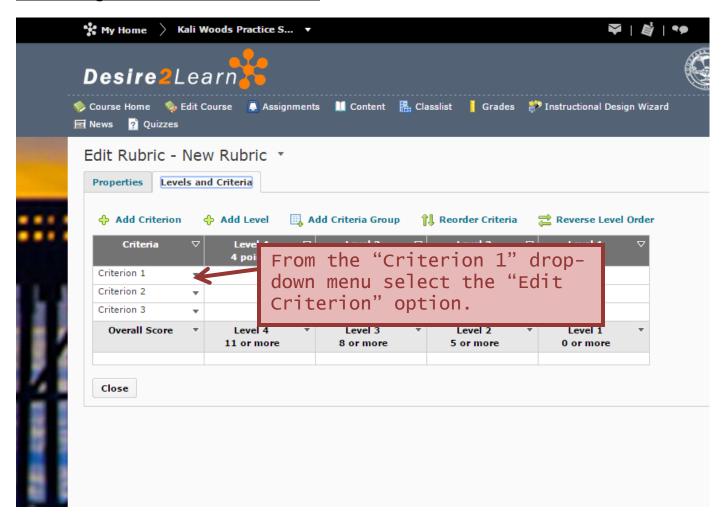

### <u>Creating a Rubric Continued</u>

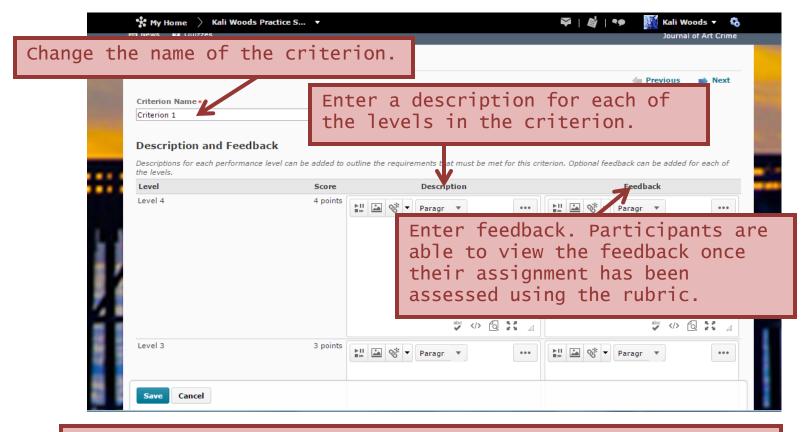

-Note on changing the Score for each level of criterion-This option is only available if "Custom Points" was selected as the scoring method when the rubric was created.